Joomla [Tutorial](http://my.manualget.ru/to.php?q=Joomla Tutorial Pdf) Pdf >[>>>CLICK](http://my.manualget.ru/to.php?q=Joomla Tutorial Pdf) HERE<<<

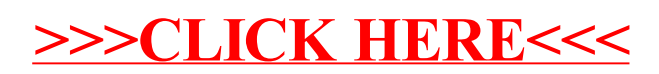